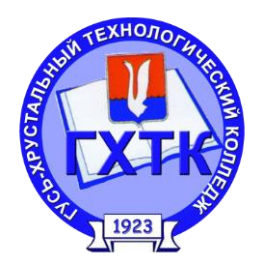

## **Николаева Лариса Игоревна, мастер п/о**

*профессии «Продавец, контролер-кассир» ГАПОУ ВО Гусь-Хрустальный технологический колледж им. Г.Ф. Чехлова г. Гусь-Хрустальный Владимирской области*

*Аннотация: Данная статья содержит опыт использования электронных образовательных ресурсов в целях активизации познавательной деятельности обучающихся на уроках производственного обучения.*

*Ключевые слова: Информационно-коммуникационные технологии (ИКТ), мультимедийные презентации, слайды, электронная библиотека,* 

**Применение современных информационных технологий на уроках производственного обучения по профессии «Продавец, контролер-кассир»**

Вначале своей педагогической деятельности я неоднократно задавала себе вопрос: «Как заинтересовать и вовлечь в учебный процесс максимальное количество обучающихся?» и пришла к выводу, что помочь в решении этой непростой задачи может сочетание традиционных методов обучения и современных информационно-коммуникационных технологий. Такой подход помогает мастеру производственного обучения воздействовать на обучающихся через их слуховое и зрительное восприятие и имеет возможность донести информации для каждого.

Информационно-коммуникационные технологии (ИКТ) – это совокупность методов, устройств и производственных процессов, используемых обществом для сбора, хранения, обработки и распространения информации. Образовательные средства ИКТ включают в себя разнообразные программно-технические средства, предназначенные для решения определенных педагогических задач, имеющие предметное содержание и ориентированные на взаимодействие с обучаемыми, они подразделяются на:

- универсальные (текстовый редактор, табличный процессор, компьютерные презентации);
- специальные (электронные учебники, энциклопедии, тренажеры);

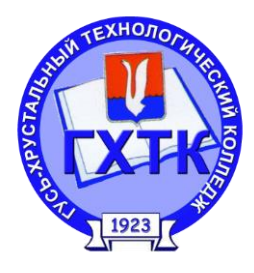

• интернет (виртуальные лаборатории, дистанционное обучение, виртуальные экскурсии).

В своей практике на уроках производственного обучения, чаще всего использую: электронные плакаты и мультимедийные презентации - обеспечивают наглядность, что приводит к более качественному получению практических навыков;

- научно-познавательные фильмы и обучающие ролики способствуют концентрации внимания обучающихся более длительное время, чем при обычном объяснении материала («Обучающий ролик для продавцов-консультантов ТД ТриЯ», «Обучающий ролик профессии кассир» и другие https://www.youtube.com/);
- электронная библиотека упрощает и повышает эффективность изучения нормативных документов (ГОСТы, Правила продажи, Санитарные правила розничной торговли и пр.) и поиска информации профессиональной направленности (http://www.consultant.ru/, https://tovaroveded.ru/, https://znaytovar.ru/ и пр.);
- компьютерное тестирование помогает охватить большой объем материала в четкой конкретной форме, дает возможность за короткое время осуществить контроль и одновременно совершенствовать навыки работы с компьютером.
- подготовка мультимедийной презентации самый распространенный вариант использования ИКТ. Она может быть разработана самостоятельно или же взята из интернета.

Как правило, в начале урока я использую слайды или фрагменты видеофильма с целью мотивации и целеполагания. Для отработки практических навыков на уроках производственного обучения при анализе ассортимента, диагностике дефектов товаров, соблюдении режимов и сроков хранения, соблюдении требований стандартов материал на слайдах систематизирую в виде схем, таблиц, рисунков:

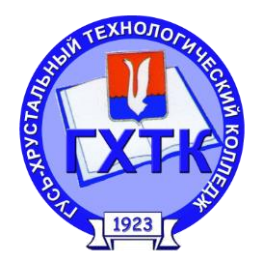

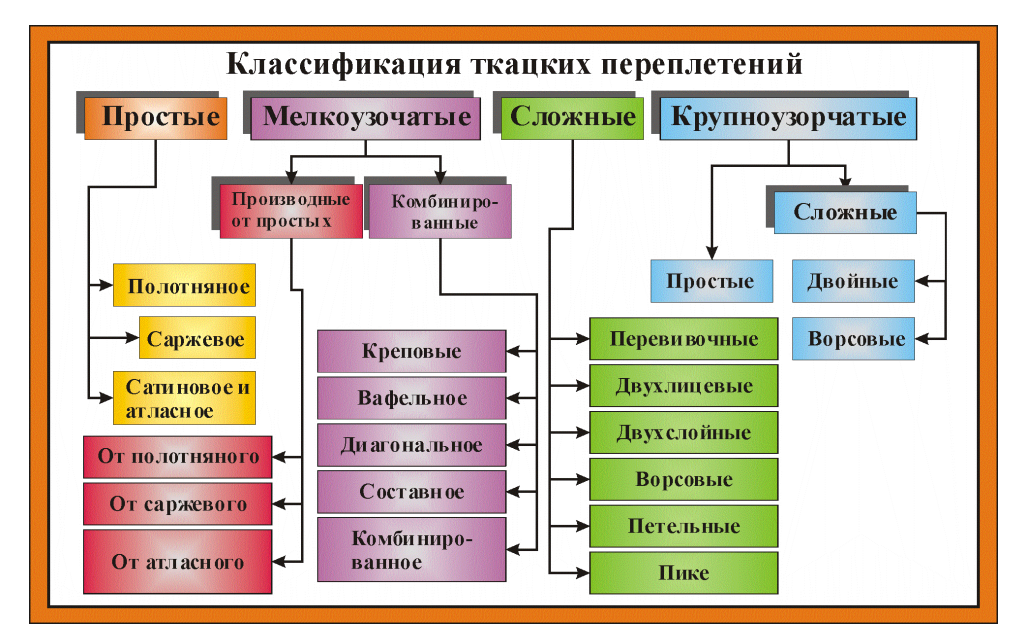

# Рисунок 1 Классификация ткацких переплетени

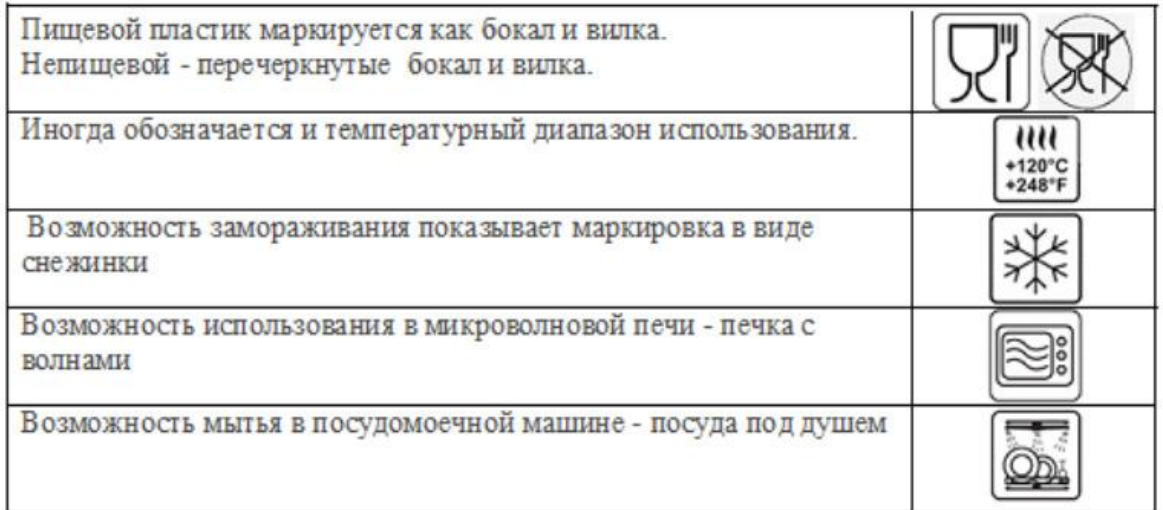

### Рисунок 2 Маркировка пластиковой посуды

Знакомя обучающихся с ассортиментом товаров, упаковкой, маркировкой, выкладкой товаров, использую на уроке фотографии сделанные в магазинах нашего города в виде слайд-фильма:

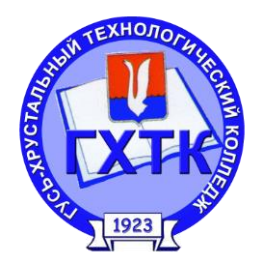

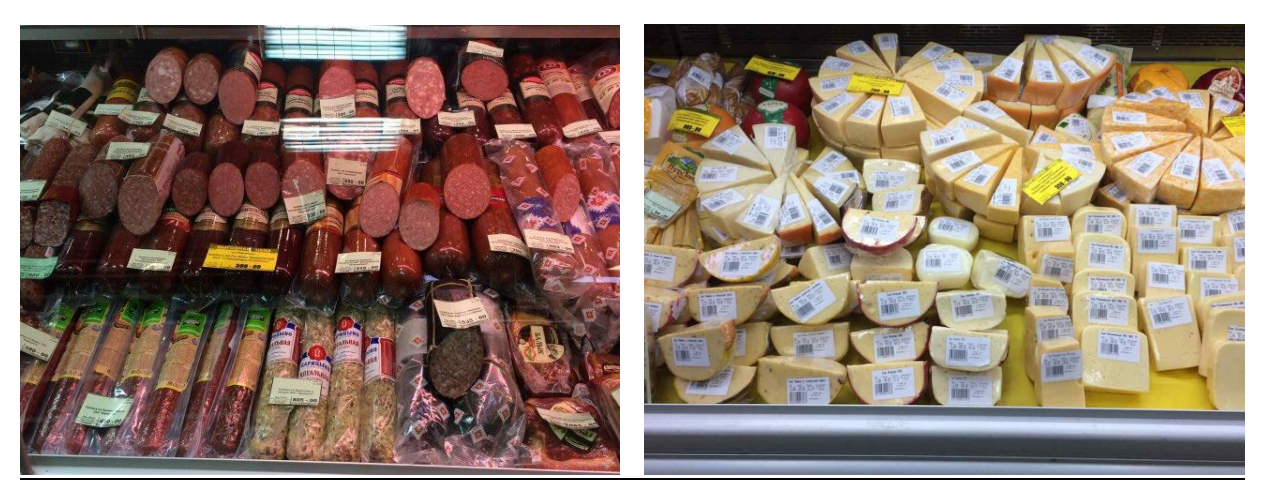

#### Рисунок 3 Выкладка гастрономии в магазине «Юбилейный»

Применение презентаций на практических занятиях позволяет:

- систематизировать материал;
- выделить главное то, что действительно важно для дальнейшего становление
- обучающихся как профессионалов;
- преподнести больше информации чем устная речь;
- последовательно и организованно изложить материал;
- заинтересовать обучающихся своим оформлением, что способствует усвоению содержания;
- помогает развитию творческого мышления, креативного подхода на учебной и в
- последствии на производственной практике.

Интернет-ресурсы в on—line применяю для поиска информации о товарах-новинках, истории создания торговых марок.

Разработка мультимедийных презентаций самими обучающимися повышает их интерес и побуждает к активной самостоятельной работе. Например, несложные вопросы учебного материала я распределяю между ними в качестве домашнего задания, даю план и объясняю, на какие моменты обратить внимание и предлагаю презентовать подготовленный материал.

Из всего выше сказанного следует, что внедрение информационно-коммуникационных технологий в производственное обучение дает возможность расширить границы получаемой информации, способствует лучшему ее усвоению и практическому применению. Мой личный опыт показал, что использование ИКТ в образовательном процессе позволяет:

• повысить мотивацию обучающихся;

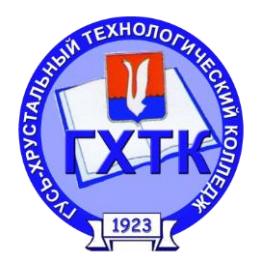

- активизировать их познавательную деятельность;
- увеличить объем выполняемой работы;
- усовершенствовать контроль знаний;
- повысить качество знаний и практических навыков.

### *Список литературы:*

- 1. Беспалько, В.П. Образование и обучение с участием компьютеров (педагогика третьего тысячелетия) / В.П.Беспалько. М.: Изд-во МПСИ, – 2008.
- 2. Захарова, И.Г. Информационные технологии в образовании./– М.: Издательский центр «Академия», – 2003.
- 3. Селевко Г.К. Педагогические технологии на основе информационно-коммуникационных средств. М.: НИИ школьных технологий, 2005.

# *Интернет-ресурсы:*

- [http://pedsovet.org.ru/](http://www.google.com/url?q=http%3A%2F%2Fpedsovet.org.ru&sa=D&sntz=1&usg=AFQjCNFbOzLukGZyCvN4rDUsD7xAO4jekg) Педсовет: образование, учитель, школа.
- <http://journal.kuzspa.ru/> Электронный научный журнал «Информационнокоммуникационные технологии в педагогическом образовании»